## **GetParamValue**

## Funkcia %GetParamValue

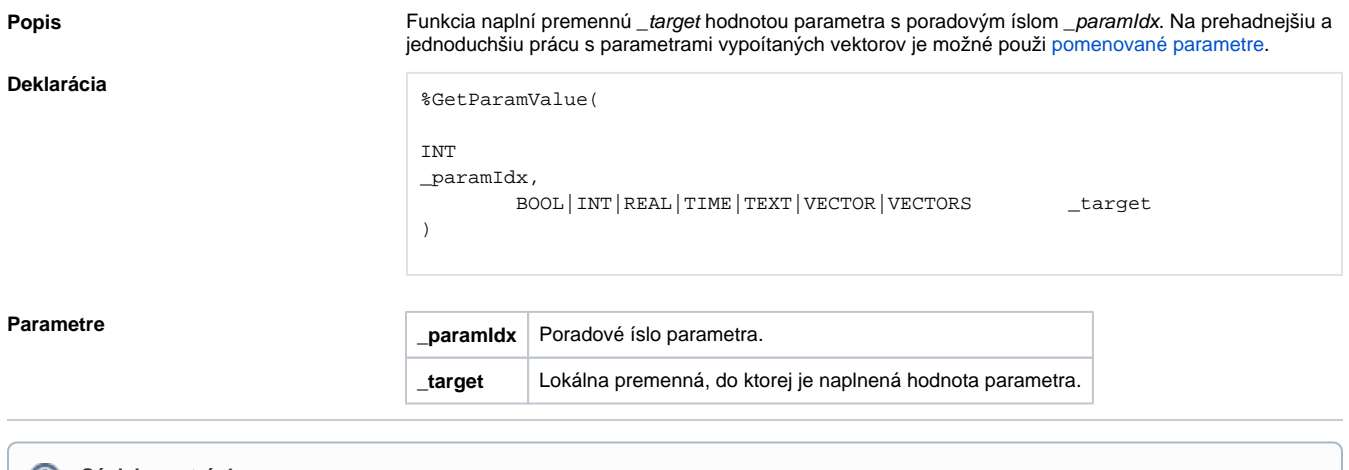

**Súvisiace stránky:**

[Naítanie hodnôt a zoznamov vektorov](https://doc.ipesoft.com/pages/viewpage.action?pageId=100893609)